### **ZARZĄDZENIE NR 28/2023**

### **NADLEŚNICZEGO NADLEŚNICTWA TRZCIANKA**

### **z dnia 31.05.2023 roku**

# **w sprawie systemu elektronicznego zarządzania dokumentacją (EZD), dokumentującego przebieg załatwiania i rozstrzygania spraw w Nadleśnictwie Trzcianka K.0210.2.2023**

*Na podstawie art. 35 ust. 1 pkt 2) ustawy z dnia 28.09.1991 r. o lasach (Dz. U. 2022 poz. 672 z późn. zmianami), § 22 ust. 3 Statutu Państwowego Gospodarstwa Leśnego Lasy Państwowe, nadanego Zarządzeniem nr 50 Ministra Ochrony Środowiska, Zasobów Naturalnych i Leśnictwa z dnia 18 maja 1994 r. w sprawie nadania statutu Państwowemu Gospodarstwu Leśnemu Lasy Państwowe zarządzam, co następuje:*

**§ 1.**

- 1. W biurze Nadleśnictwa Trzcianka i jego leśnictwach, łącznie zwanymi "Nadleśnictwem" czynności kancelaryjne wykonywane są w systemie Elektronicznego Zarządzania Dokumentacją, zwanym dalej "EZD", który jest podstawowym sposobem dokumentowania przebiegu załatwiania i rozstrzygania spraw dla Nadleśnictwa.
- 2. Czynności w EZD są wykonywane indywidualnie przez wszystkich pracowników Nadleśnictwa zgodnie z procedurami wymienionymi w załącznikach nr od 1 do 10 zarządzenia oraz przyjętym obiegiem dokumentów.
- 3. Szczegółowe zasady i tryb wykonywania czynności kancelaryjnych określa obowiązująca Instrukcja kancelaryjna wprowadzona do stosowania w Państwowym Gospodarstwie Leśnym Lasy Państwowe zwana dalej "Instrukcją kancelaryjną".
- 4. Wszystkie czynności kancelaryjne, w tym wymiana korespondencji oraz jej dokumentowanie, z zastrzeżeniem §1 ust. 4 pkt 5 wykonywane są w ramach EZD. Dotyczy to w szczególności:
	- 1) rejestracji przesyłek wpływających i wychodzących oraz spisu spraw;
	- 2) wykonywania dekretacji;
	- 3) zakładania spraw, przygotowywania projektów pism, udostępniania i rozpowszechniania pism wewnątrz Nadleśnictwa;
	- 4) wykonywania akceptacji oraz podpisywania dokumentów elektronicznym podpisem kwalifikowanym tzw. naturalnych dokumentów elektronicznych – dokument będący od początku swojego istnienia zbiorem zapisanym w postaci elektronicznej, możliwym do odczytania wyłącznie za

pośrednictwem odpowiednich urządzeń elektronicznych, nieposiadający pierwowzoru w postaci nieelektronicznej;

- 5) prowadzenia możliwych do zrealizowania w EZD potrzebnych rejestrów lub ewidencji, z wyłączeniem rejestrów lub ewidencji prowadzonych w innych niż EZD systemach dedykowanych do załatwiania określonych rodzajów spraw, m. in. SILP znakowy, SILPweb;
- 6) gromadzenia przyporządkowanych do właściwych spraw wszelkich dokumentów elektronicznych mających znaczenie dla udokumentowania przebiegu załatwiania i rozstrzygania spraw.
- 5. Miejscem rejestrowania dokumentów w EZD i skanowania przesyłek wpływających jest sekretariat Nadleśnictwa.

**§ 2.**

- 1. Wszystkie niezakończone sprawy do dnia 30 września 2020 r. będą prowadzone do czasu ich ostatecznego rozstrzygnięcia równolegle w systemie tradycyjnym i EZD zgodnie z procedurą określoną w załączniku nr 3 do niniejszego zarządzenia.
- 2. Dla spraw, o których mowa w ust. 1 w systemie EZD nie zakłada się znaku sprawy, znakiem sprawy jest sygnatura nadana przed wdrożeniem systemu EZD.
- 3. Koszulki tworzone w sprawach, o których mowa w ust. 1 kończy się w systemie EZD jako sprawa prowadzona poza EZD.

**§ 3.**

- 1. Wyjątki od podstawowego sposobu dokumentowania przebiegu załatwiania i rozstrzygania spraw stanowią klasy z jednolitego rzeczowego wykazu akt, zwanego dalej "JRWA", które zostały określone w załączniku nr 1. Sposobem dokumentowania tych klas jest równolegle system tradycyjny i system EZD.
- 2. W systemie tradycyjnym czynności kancelaryjne oraz ich dokumentowanie wykonuje się również w postaci nieelektronicznej, w szczególności: 1) spisy spraw odkłada się do właściwych teczek aktowych;
	- 2) całość dokumentacji gromadzi się i przechowuje w teczkach aktowych.
- 3. System EZD w przypadku opisanym w ust. 1 służy do realizowania i dokumentowania czynności kancelaryjnych, a w szczególności:
	- 1) rejestracji wpływów oraz poczty wychodzącej;
	- 2) zakładania spraw;
	- 3) przygotowywania projektów pism;
	- 4) tworzenia naturalnych pism elektronicznych;
	- 5) dekretacji pism;
	- 6) prowadzenia kompletnych spisów spraw, które po wydrukowaniu z EZD będą przechowywane w papierowych teczkach aktowych;
	- 7) prowadzenia metryk w sprawach administracyjnych.

Obieg korespondencji między komórkami organizacyjnymi odbywa się bezpośrednio (bez udziału kancelarii).

### **§ 4.**

- 1. Wyznaczam następujących pracowników do bieżącego nadzoru nad funkcjonowaniem systemu EZD:
	- 1) Aleksandra Ziółkowska Koordynator EZD Działu Gospodarki Leśnej,
- 2) Małgorzata Szczepańska Koordynator EZD Działu Finansowo Księgowego,<br>3) Mariola Wit
- Witulska Koordynator EZD Działu Administracyjno-Gospodarczego,
- 4) Tomasz Witkowski Administrator Główny EZD,
- 5) Monika Majchrzycka -Koordynator czynności kancelaryjnych
- 2. Do zadań Koordynatorów należy w szczególności:
	- 1) udzielanie merytorycznego wsparcia pracownikom Nadleśnictwa w zakresie bieżącego użytkowania EZD;
	- 2) opracowywanie projektów aktów prawa wewnętrznego w zakresie EZD;
	- 3) aktualizacja zapisów zarządzenia i załączników;
	- 4) bieżący nadzór nad prawidłowością obiegu spraw/koszulek w EZD w ramach swojego działu. W tym celu pracownicy działu ustawiają dodatkowo, poza osobą zastępującą określoną w wykazie zastępstw, kierownika działu na zastępstwo w systemie EZD.
- 3. Do zadań Administratorów należy w szczególności:
	- 1) organizowanie działania oraz bieżący nadzór nad prawidłowością funkcjonowania EZD w Nadleśnictwie;
	- 2) współpraca z administratorem EZD w ZILP w zakresie usuwania błędów, instalacji nowych wersji systemu oraz uruchamiania nowych funkcjonalności;
	- 3) udział w testowaniu i wdrażaniu nowych funkcjonalności EZD;
	- 4) udzielanie technicznego wsparcia pracownikom Nadleśnictwa w zakresie bieżącego użytkowania EZD.
	- 5) opracowanie JRWA na następny rok, do końca bieżącego roku kalendarzowego i przekazanie zaktualizowanego załącznika do osoby odpowiedzialnej za aktualizację zarządzenia.
- 4. Administrator Główny oraz Koordynator czynności kancelaryjnych w celu diagnozowania i rozwiązywania problemów merytorycznych i technicznych oraz sprawowania bieżącego nadzoru posiada dostęp do koszulek/spraw całej jednostki organizacyjnej. Administrator Główny może logować się w ramach zastępstwa na konta w EZD pracowników Nadleśnictwa Trzcianka.

### **§ 5.**

- 1. Przesyłki adresowane do nadleśnictwa podlegają rejestracji w EZD polegającej na nadaniu unikatowego identyfikatora z rejestru przesyłek wpływających (RPW) oraz uzupełnieniu podstawowych metadanych.
- 2. Za kompletność metadanych odpowiada pracownik prowadzący sprawę.
- 3. Wnioski pracowników dotyczące spraw socjalno–bytowych oraz pracowniczych są rejestrowane przez wpływ zewnętrzny w sekretariacie Nadleśnictwa.
- 4. Przesyłki podlegające obowiązkowi rejestracji i prowadzeniu w innych systemach teleinformatycznych są rejestrowane w EZD i przekazywane do właściwej komórki organizacyjnej, która dokonuje ich zakończenia w EZD, wprowadzając informację, iż sprawa będzie realizowana w oparciu o inny – określony system teleinformatyczny.

### **§ 6.**

1. Wpływy na nośniku papierowym po zarejestrowaniu w EZD oraz naniesieniu unikatowego identyfikatora z rejestru przesyłek wpływających (RPW) są skanowane w całości z zastrzeżeniem wyjątków określonych w Instrukcji kancelaryjnej.

2. W przypadku, gdy przesyłkę stanowią dokumenty niepodlegające odwzorowaniu cyfrowemu, skanowaniu może podlegać koperta, pismo przewodnie lub pierwsza strona przesyłki.

**§ 7.**

- 1. W celu przechowywania dokumentacji nieelektronicznej tworzy się odpowiednie składy chronologiczne.
- 2. W celu przechowywania informatycznych nośników danych zawierających dokumentację w postaci elektronicznej tworzy się odpowiednie składy chronologiczne informatycznych nośników danych.
- 3. Zwrotne potwierdzenia odbioru przechowuje się w odrębnym składzie chronologicznym.
- 4. Składy chronologiczne określone w ust. 1 3 prowadzone są w sekretariacie nadleśnictwa.
- 5. Dokumenty przechowywane w składach chronologicznych muszą być chronione przed uszkodzeniem, zniszczeniem lub utratą.

**§ 8.**

- 1. Po dokonaniu rejestracji w EZD i wykonaniu odwzorowania cyfrowego postać nieelektronicznych przesyłek wpływających jest bezpośrednio przyjmowana na stan właściwego składu chronologicznego, z wyjątkami określonymi w przyjętym obiegu dokumentów.
- 2. Informacje o czynnościach wykonanych na dokumentach stanowiących zasób składu chronologicznego są odnotowywane w EZD.

**§ 9.**

- 1. Całość korespondencji wychodzącej z nadleśnictwa odbywa się przy użyciu funkcjonalności EZD według obowiązujących procedur.
- 2. Zalecanym sposobem wysyłki pism wychodzących są środki komunikacji elektronicznej takie jak: ePUAP/ESP, poczta elektroniczna, EZD, systemy dedykowane.

### **§ 10.**

- 1) Udostępnianie, przekazywanie i rozpowszechnianie dokumentów wewnętrznych pomiędzy komórkami organizacyjnymi w Nadleśnictwie odbywa się głównie poprzez system EZD.
- 2) Pracownicy posiadają dostęp do danych zgodny z zakresem obowiązków oraz obowiązującym schematem organizacyjnym.
- 3) Przekazywanie dokumentów następuje z zachowaniem drogi służbowej z uwzględnieniem wyjątków opisanych w niniejszym zarządzeniu i w przyjętym obiegu dokumentów.
- 4) Udostępnianie dokumentów wewnętrznych i dokumentów w prowadzonych sprawach może następować bezpośrednio pomiędzy pracownikami realizującymi sprawę.
- 5) Osoby posiadające podpis kwalifikowany podpisują przy jego użyciu dokumenty, które nie wymagają zaakceptowania przez przełożonego i/lub zatwierdzenia przez kierownika jednostki na dokumencie. Jeżeli nie posiadają podpisu kwalifikowanego podpisują dokumenty "podpisem leśnym" przy użyciu karty kryptograficznej z certyfikatem korporacyjnym

Lasów Państwowych. W przypadku braku podpisu kwalifikowanego i leśnego monitują dokument na zielono.

6) Dokumenty składane przez osoby ubiegające się o zatrudnienie będą ewidencjonowane w sposób tradycyjny.

**§ 11.**

Ze względu na brak możliwości zmiany w trakcie roku klas JRWA w systemie EZD, obowiązującym wykazem klas JRWA dla biura Nadleśnictwa Trzcianka jest Załącznik nr 1 do Zarządzenia nr 1/2023 z dnia 05.01.2023 r., który stanowi załącznik do niniejszego Zarządzenia.

### **§ 12.**

Traci moc Decyzja nr 3/2020 z dnia 18 września 2020 r. oraz zarządzenie nr 1/2023 z 05.01.2023 roku.

### **§ 13.**

Zarządzenie wchodzi w życie z dniem podpisania z mocą obowiązywania od 01 czerwca 2023 r.

> \$Imię i nazwisko \$Stanowisko

Wykaz załączników:

- 1. Rejestracja wpływów i dekretacja.
- 2. Usuwanie podpisanego dokumentu i usuwanie zawartości dokumentów.
- 3. Procedura prowadzenia spraw założonych przed wdrożeniem EZD.
- 4. Procedura prowadzenia sprawy elektronicznej (sprawa zielona).
- 5. Procedura prowadzenia sprawy w wersji tradycyjnej (sprawa czerwona).
- 6. Procedura zasad prowadzenia kontroli wewnętrznej w formie elektronicznej potwierdzonej odpowiednimi podpisami.
- 7. Procedura postępowania z pismami wewnętrznymi.
- 8. JRWA.
- 9. Obieg dokumentów zakupu usług leśnych.

# **Rejestracja wpływów i dekretacja**

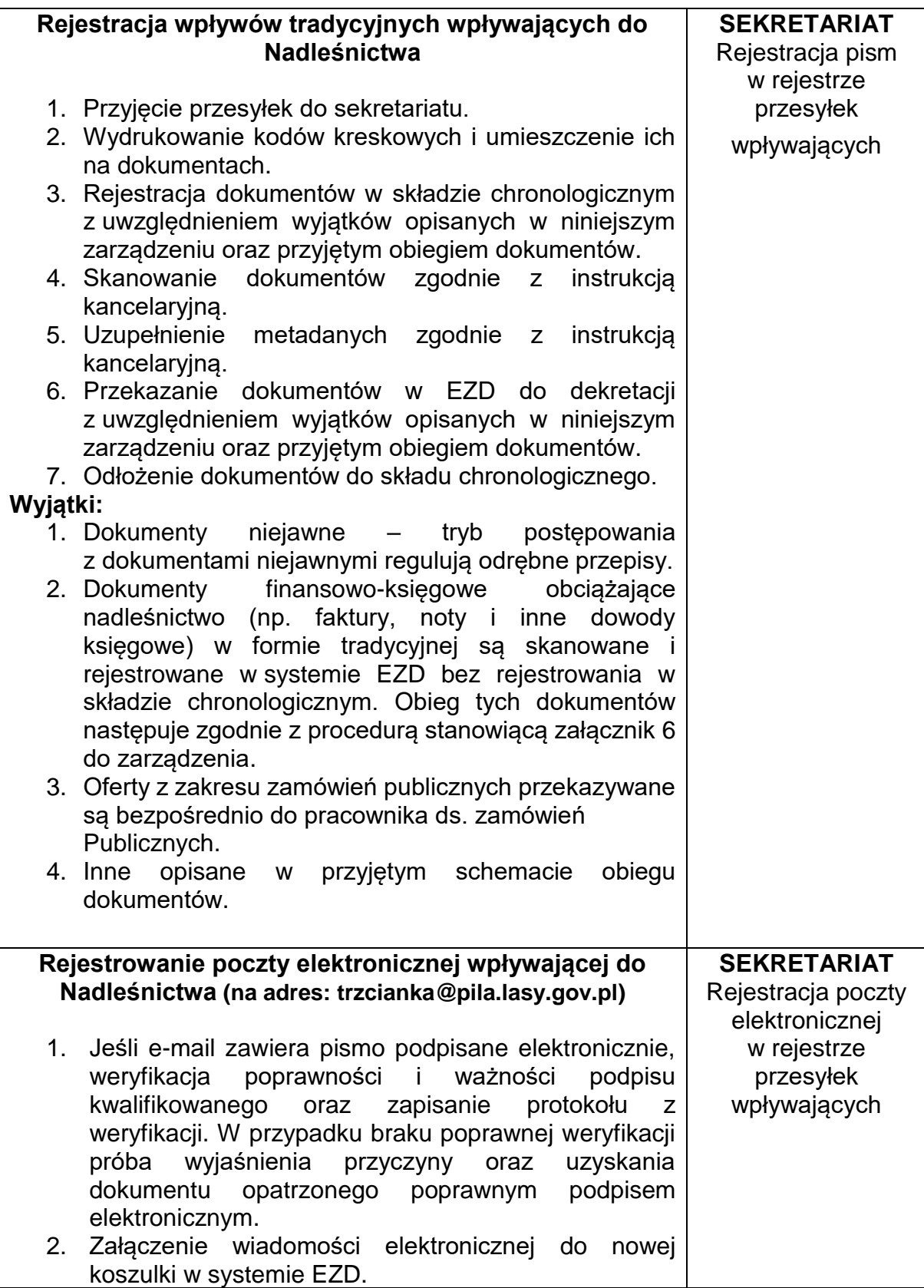

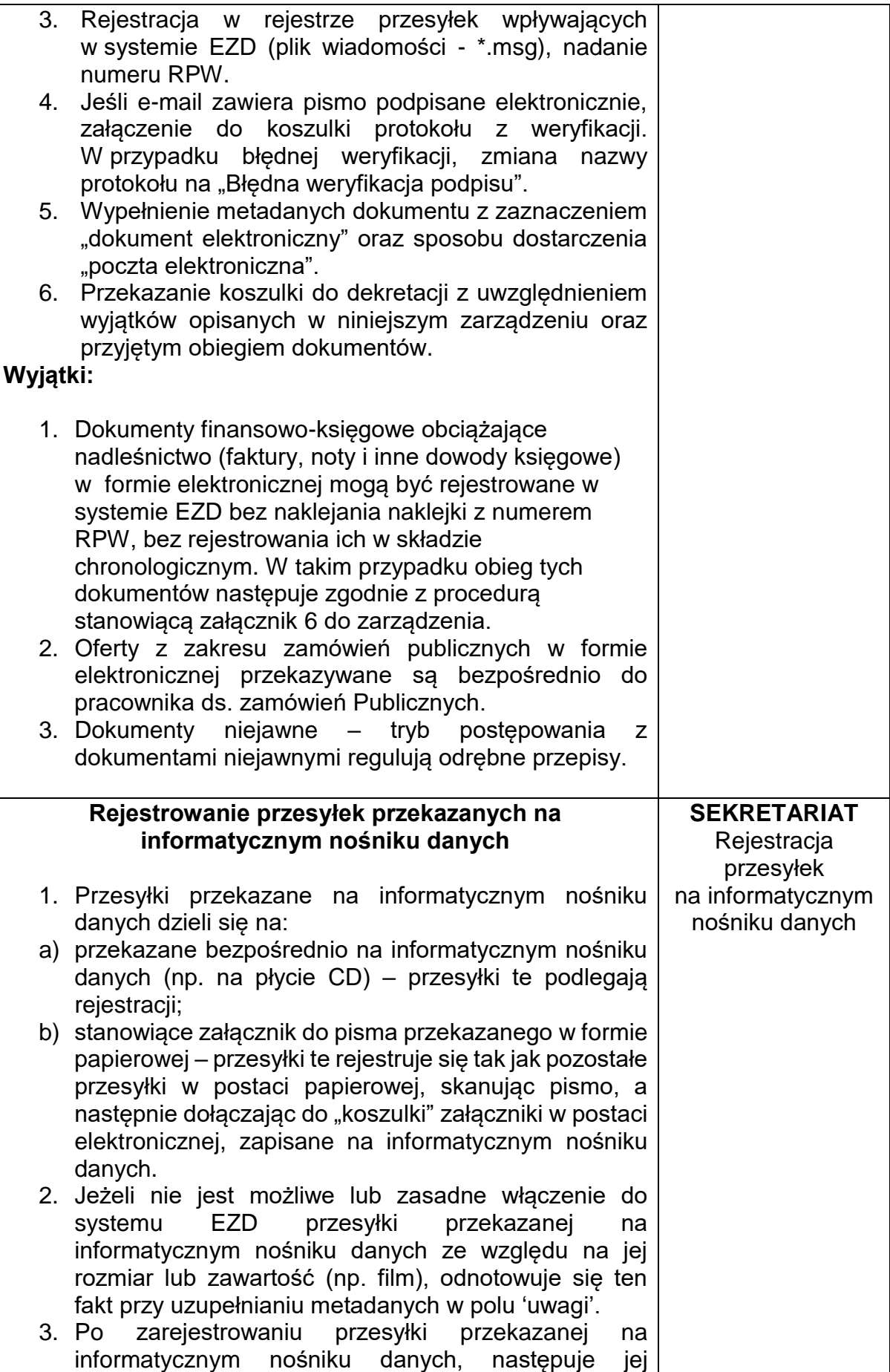

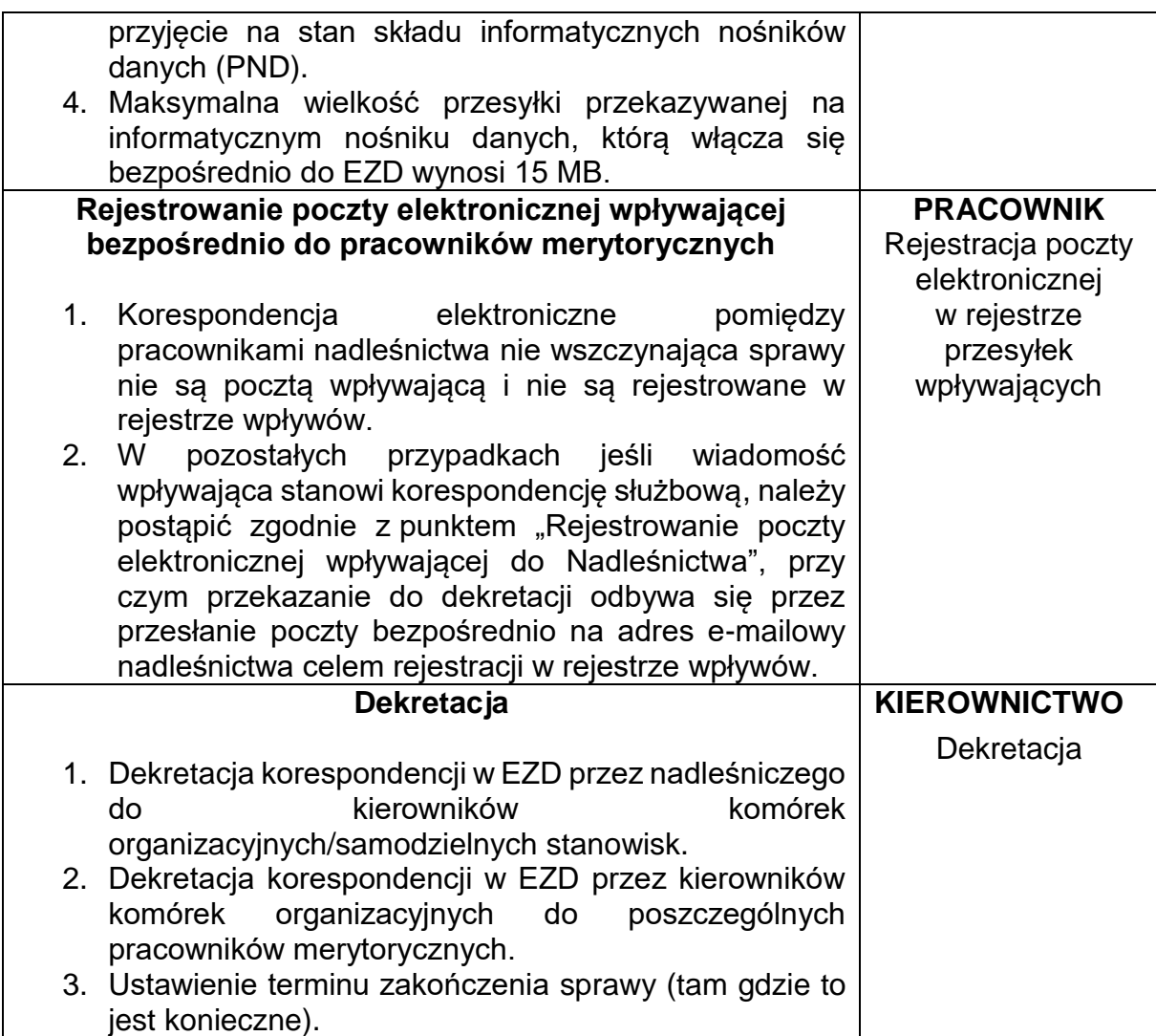

## **Usuwanie podpisanego dokumentu i usuwanie zawartości dokumentów**

Usunięcia dokumentu podpisanego elektronicznie można dokonać w przypadku stwierdzenia w nim błędu. Czynność tę można wykonać wyłącznie przed wysłaniem dokumentu. Należy wówczas przygotować nowy, poprawny dokument do podpisu. Administrator EZD ma uprawnienia do funkcji restrykcyjnej EZD – usuwanie podpisanych dokumentów, załączników oraz koszulek z nr RPW – na polecenie ustne lub pisemne nadleśniczego lub bezpośrednich przełożonych może usunąć błędny dokument.

# **Procedura prowadzenia spraw założonych przed wdrożeniem EZD**

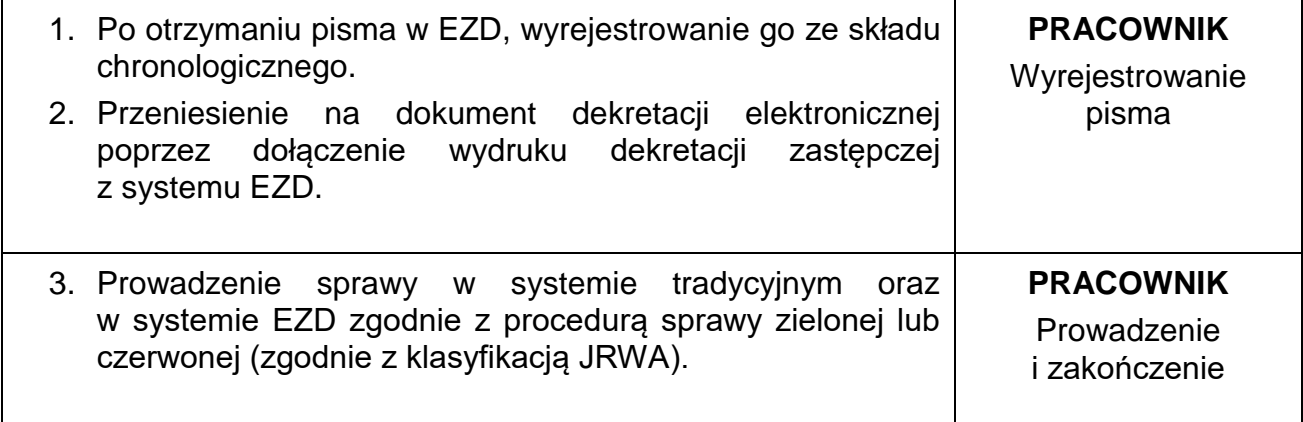

# **Procedura prowadzenia sprawy elektronicznej (sprawa zielona):**

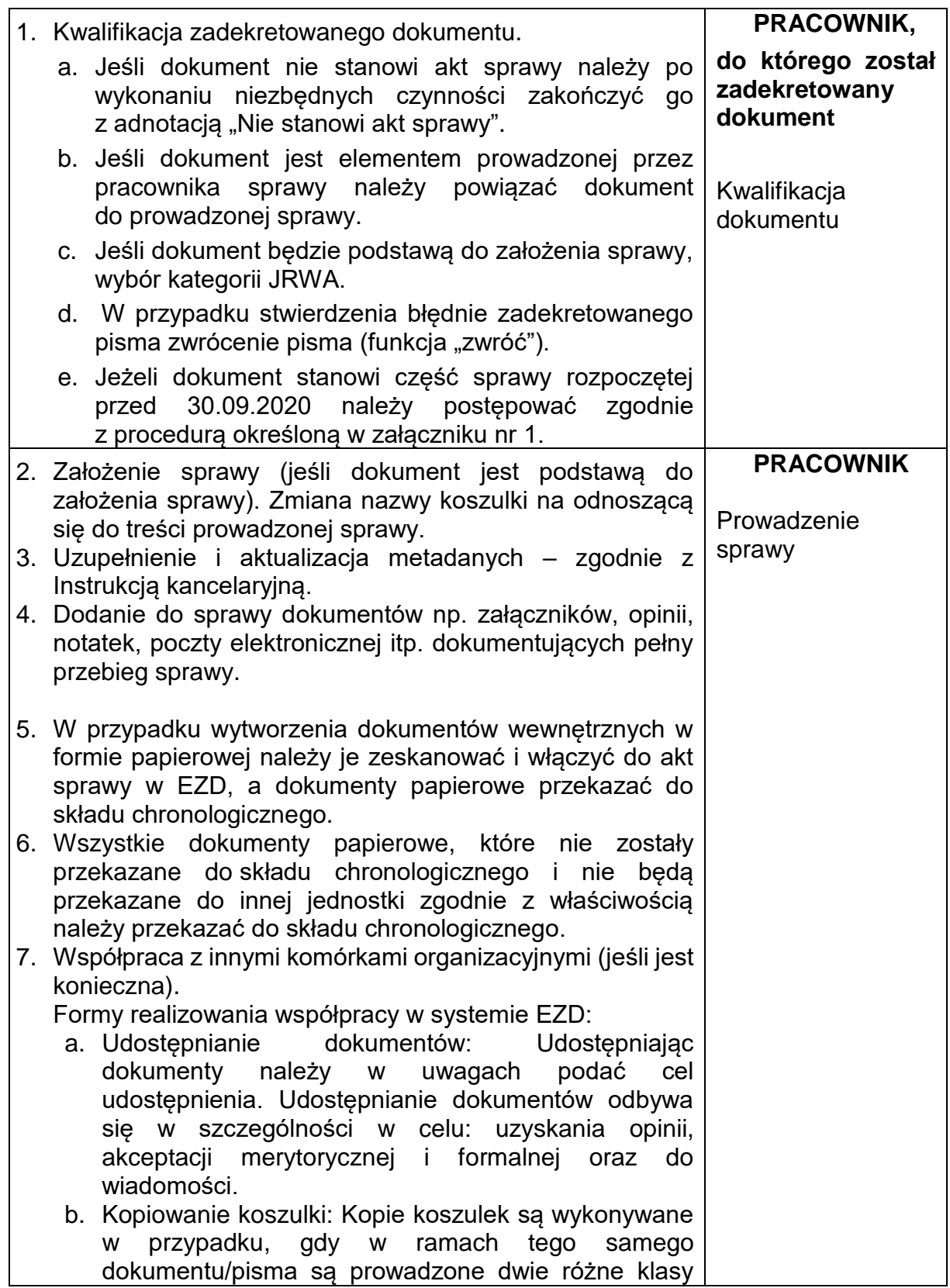

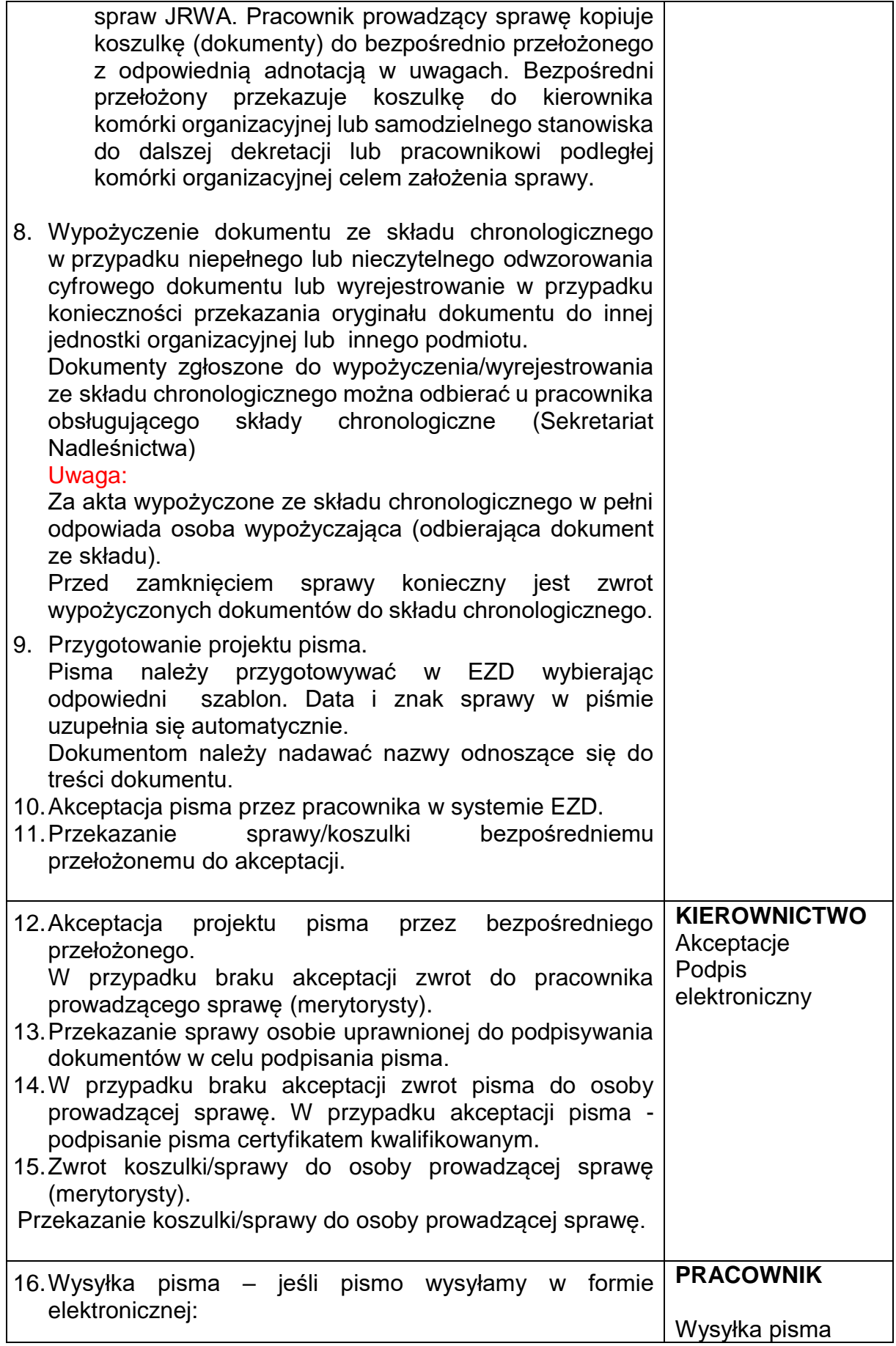

- a. Pobranie pisma podpisanego certyfikatem kwalifikowanym (plik .pdf) z systemu EZD na dysk lokalny (menu podręczne dokumentu, opcja Pobierz).
- b. Wysłanie pobranego pliku jako załącznik wiadomości e-mail.
- c. Załączenie wysłanej wiadomości do sprawy w systemie EZD.
- d. Zarejestrowanie wysłanej wiadomości w module "Rejestrowanie korespondencji e-mail" w EZD. Poczta elektroniczna wewnętrzna (przesyłana pomiędzy pracownikami biura nadleśnictwa) jest załączana do sprawy w systemie EZD przez pracownika dokonującego wysyłki bez konieczności jej rejestrowania w module "Rejestrowanie korespondencji e-mail".
- 17.Wysyłka pisma jeśli pismo wysyłamy w formie tradycyjnej/papierowej:
	- a. Wydruk tylu egzemplarzy podpisanego przez nadleśniczego pisma, ile jest wymagane do wysłania w formie tradycyjnej (menu podręczne dokumentu, opcja Pobierz do edycji). Przed wydrukowaniem należy usunąć zapis w pliku/podpisano elektronicznie/.
	- b. Niedopuszczalne jest poprawianie jakichkolwiek elementów pisma, w przypadku zauważenia błędu należy postępować zgodnie z procedurą "Usuwania podpisanego dokumentu" opisaną w załączniku nr 4 do niniejszego Zarządzenia.
	- c. Data pisma w formie tradycyjnej musi być zgodna z datą podpisu elektronicznego.
	- d. Dokument w formie tradycyjnej musi być podpisany przez tą samą osobę uprawnioną, która podpisała dokument elektroniczny.
	- e. Przekazanie pism do podpisu osobie uprawnionej, która podpisała dokument elektroniczny.
	- f. Po podpisaniu pism do wysyłki przez osobę uprawnioną rejestracja korespondencji wychodzącej w systemie EZD.
	- g. Przekazanie do sekretariatu pism wraz z wkładką do wysłania.
- 18.Wysyłka pisma przez e-PUAP/ESP:
	- a. Przygotowanie pisma przez osobę odpowiedzialną za to pismo.
	- b. Wysyłka pisma przez osobę odpowiedzialną.
	- c. Zamieszczenie przez pracownika potwierdzenia UPO (Urzędowe Potwierdzenie Odbioru) i jego zatwierdzenie.

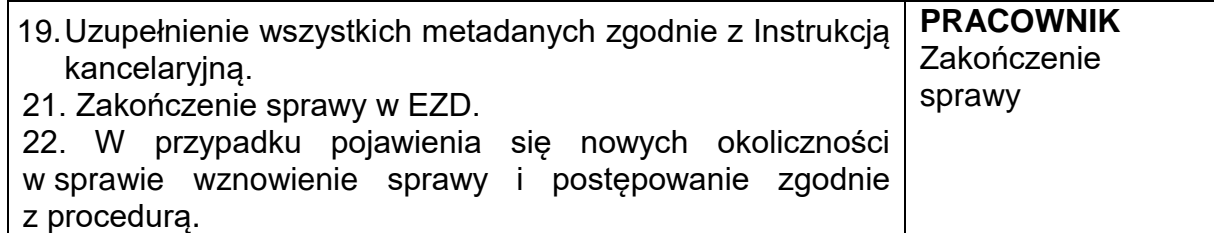

## **Procedura prowadzenia sprawy w wersji tradycyjnej (sprawa czerwona):**

**Dla spraw czerwonych podstawowym systemem jest system papierowy.**

**W związku z powyższym, wymagane jest zebranie wszystkich dokumentów w tradycyjnych papierowych teczkach aktowych.**

**Pracownik prowadzący sprawę decyduje o stopniu odwzorowania dokumentacji analogowej w systemie EZD.**

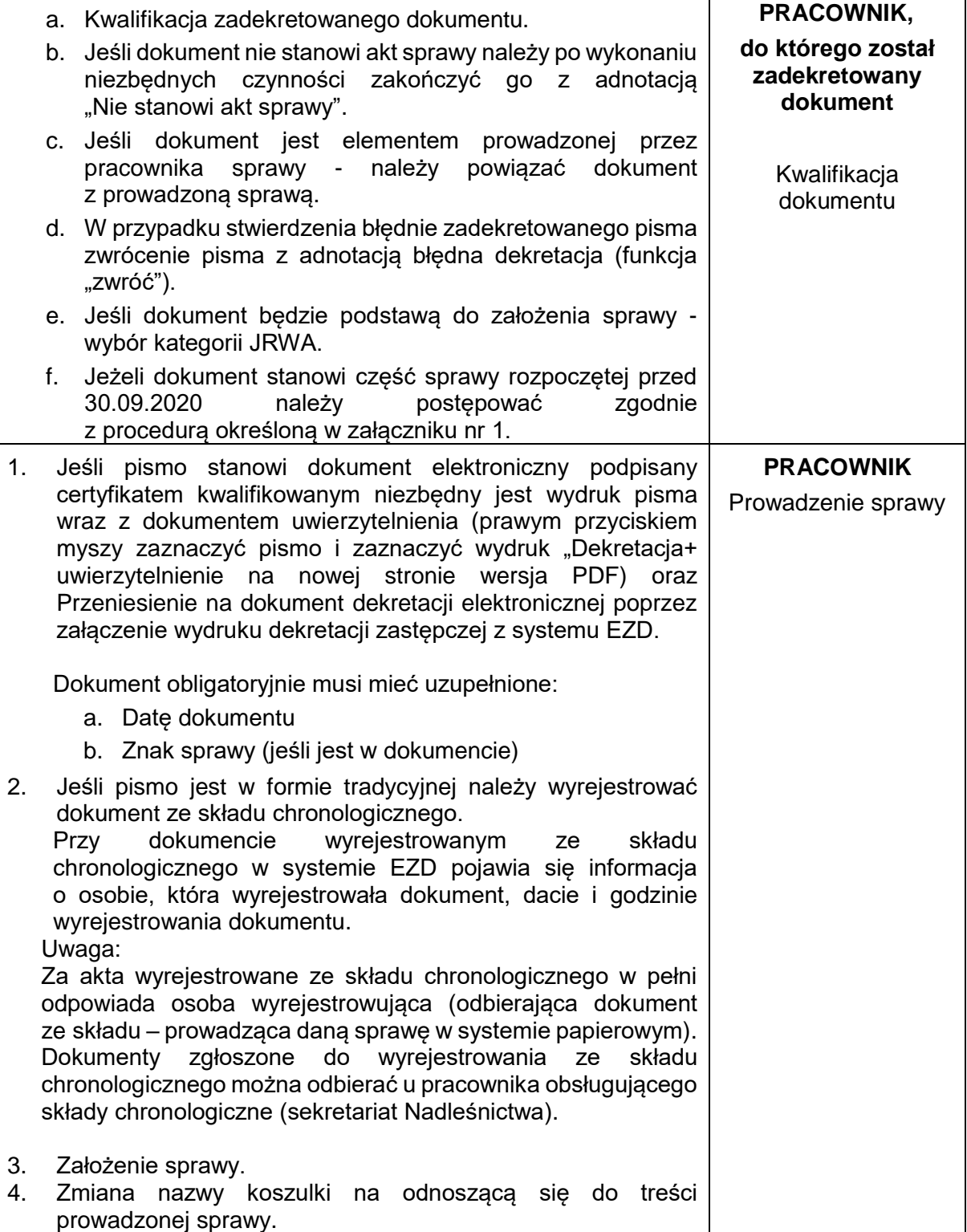

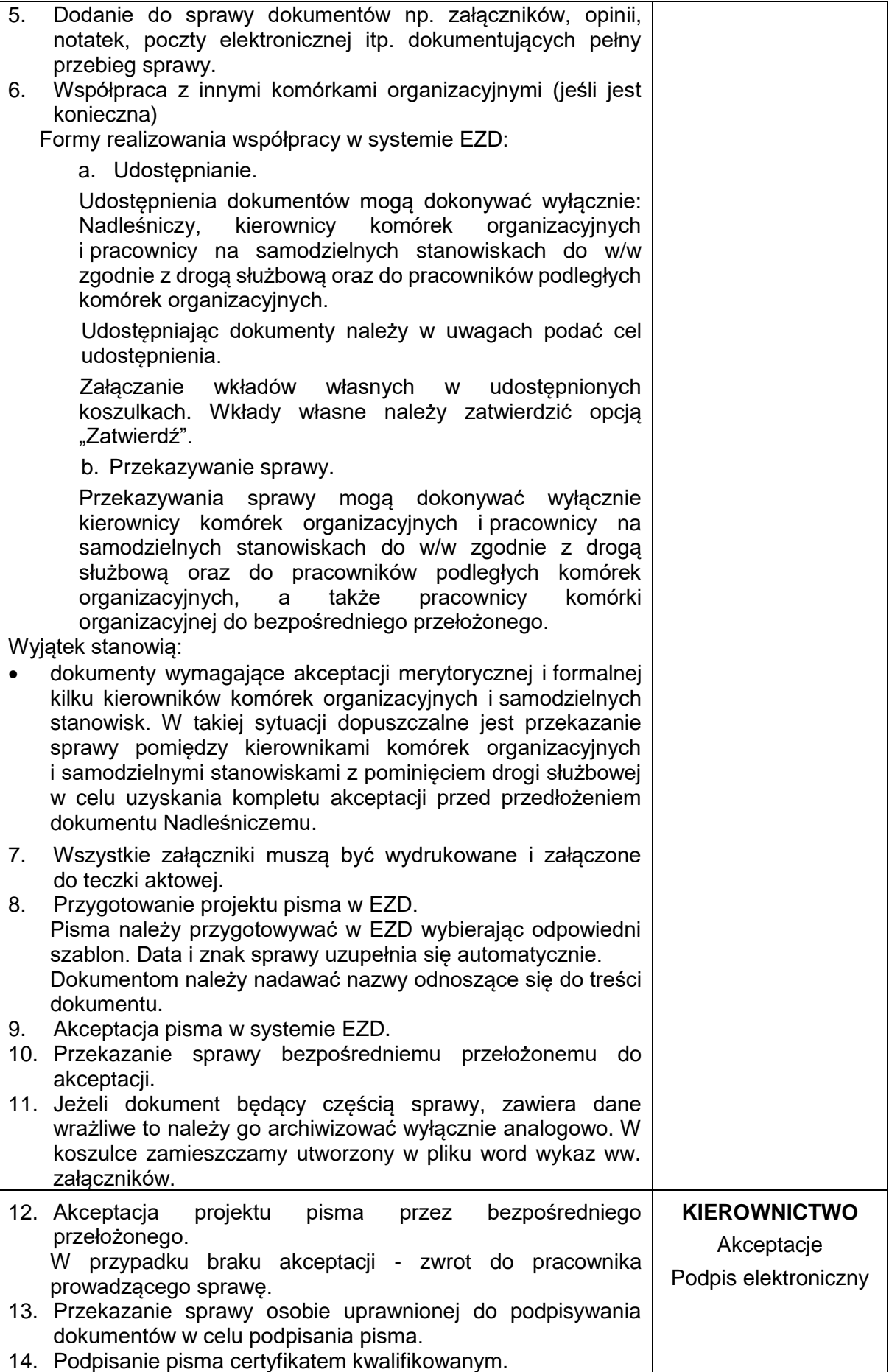

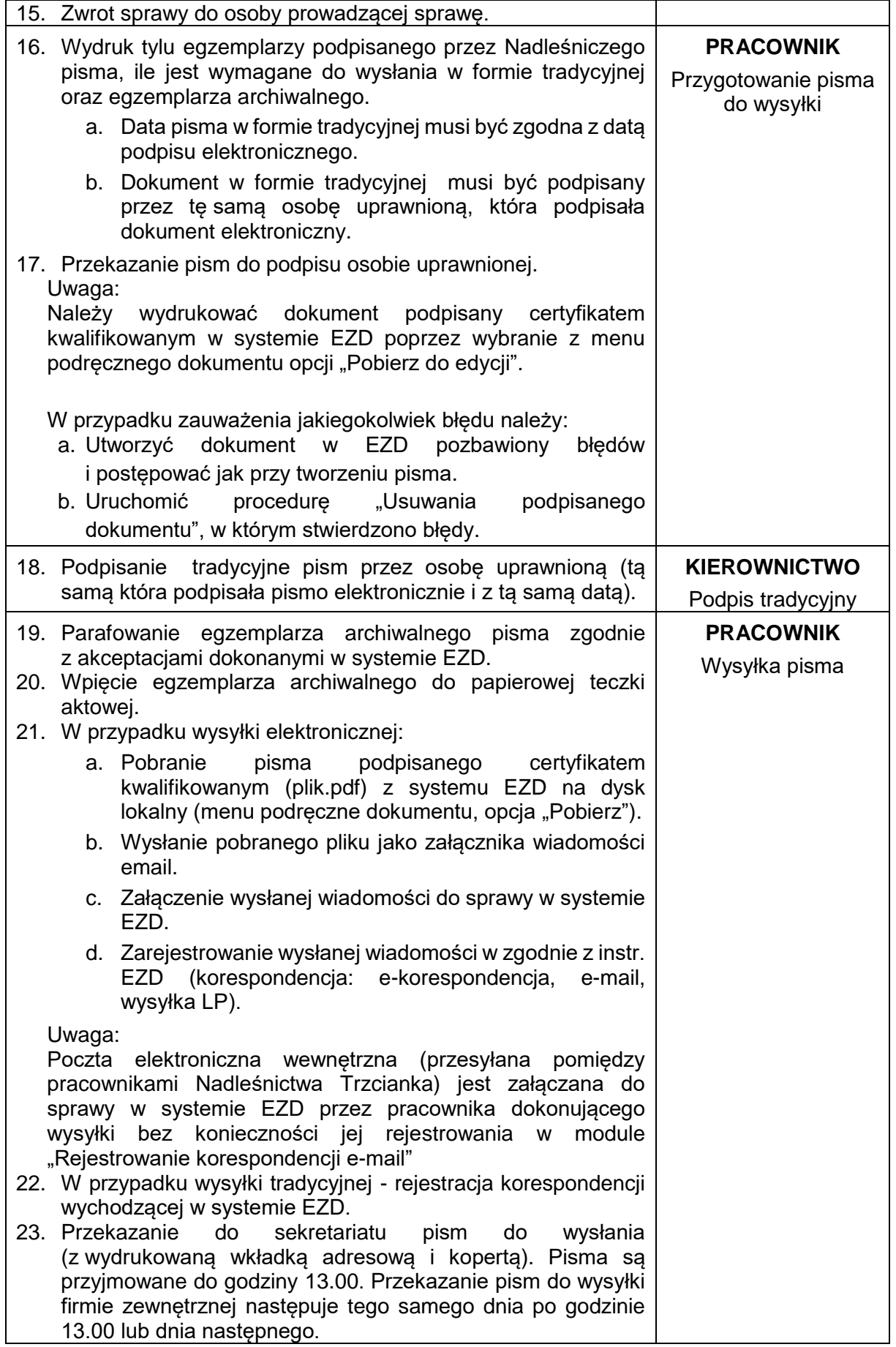

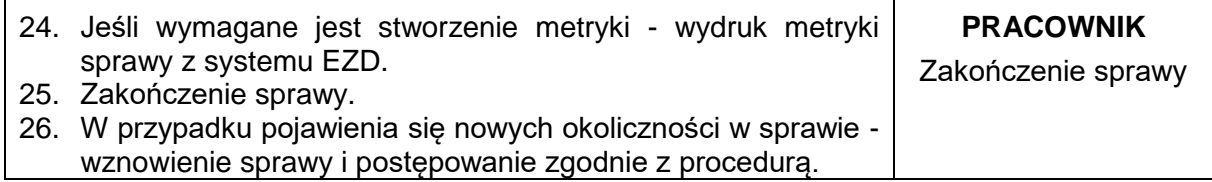

#### **ZASADY PROWADZENIE KONTROLI WEWNĘTRZNEJ W FORMIE ELEKTRONICZNEJ POTWIERDZONEJ ODPOWIEDNIMI PODPISAMI**

Dowody księgowe w formie elektronicznej (faktury, rachunki, inne równoważne dowody księgowe) o ile zapewniają zachowanie autentyczności traktowane są na równi z dowodami w formie papierowej.

Prowadzenie kontroli wewnętrznej dowodów księgowych (opis zdarzenia gospodarczego, kontrola merytoryczna, kontrola formalna i rachunkowa, kontrola zamówień publicznych, kontrola pod względem podatku od towarów i usług, zatwierdzenie do wypłaty, informacja o sporządzonym przelewie, ujęcie dokumentu w księgach, pozostałe informacje) w formie elektronicznej potwierdzonej odpowiednimi podpisami.

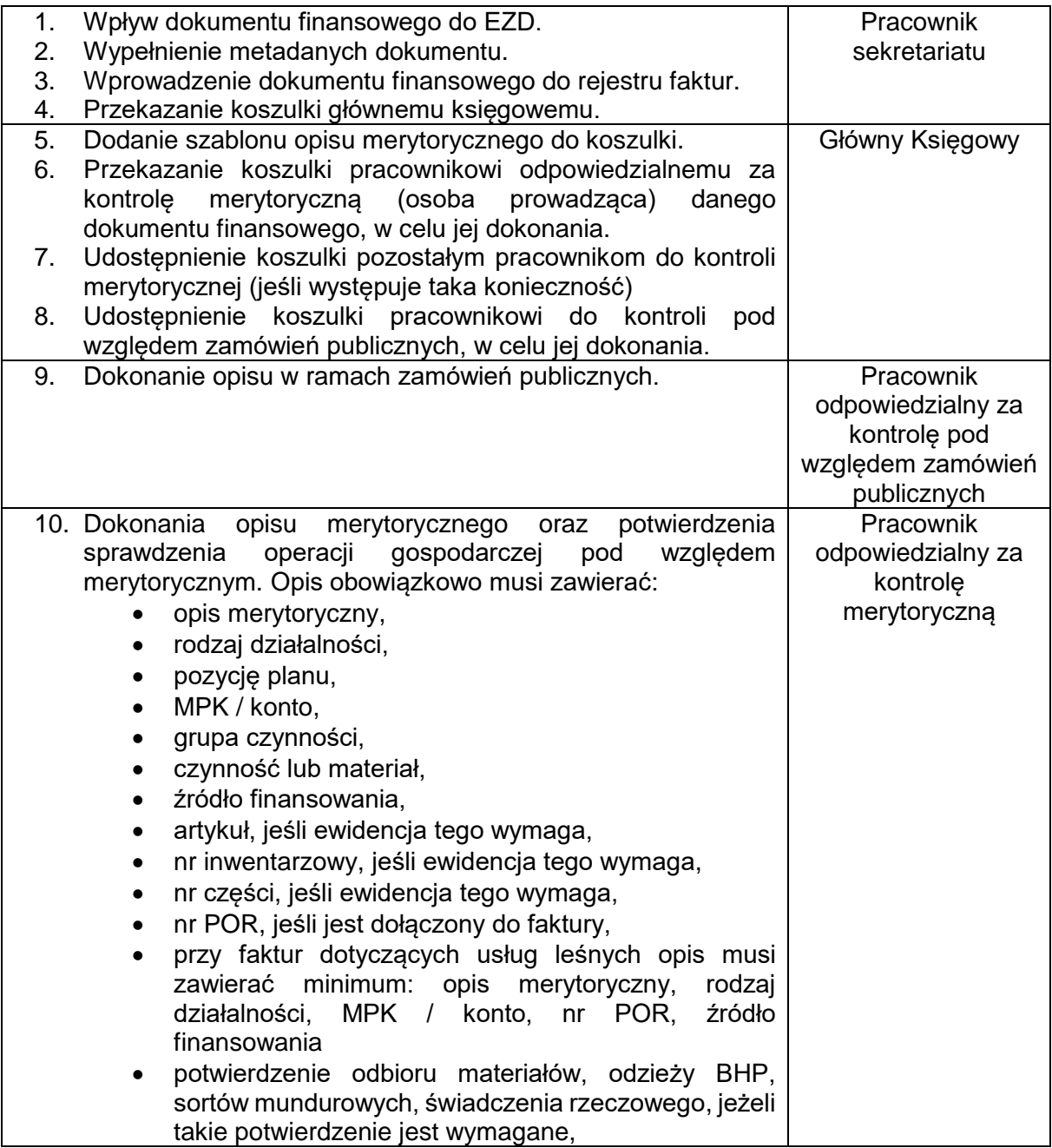

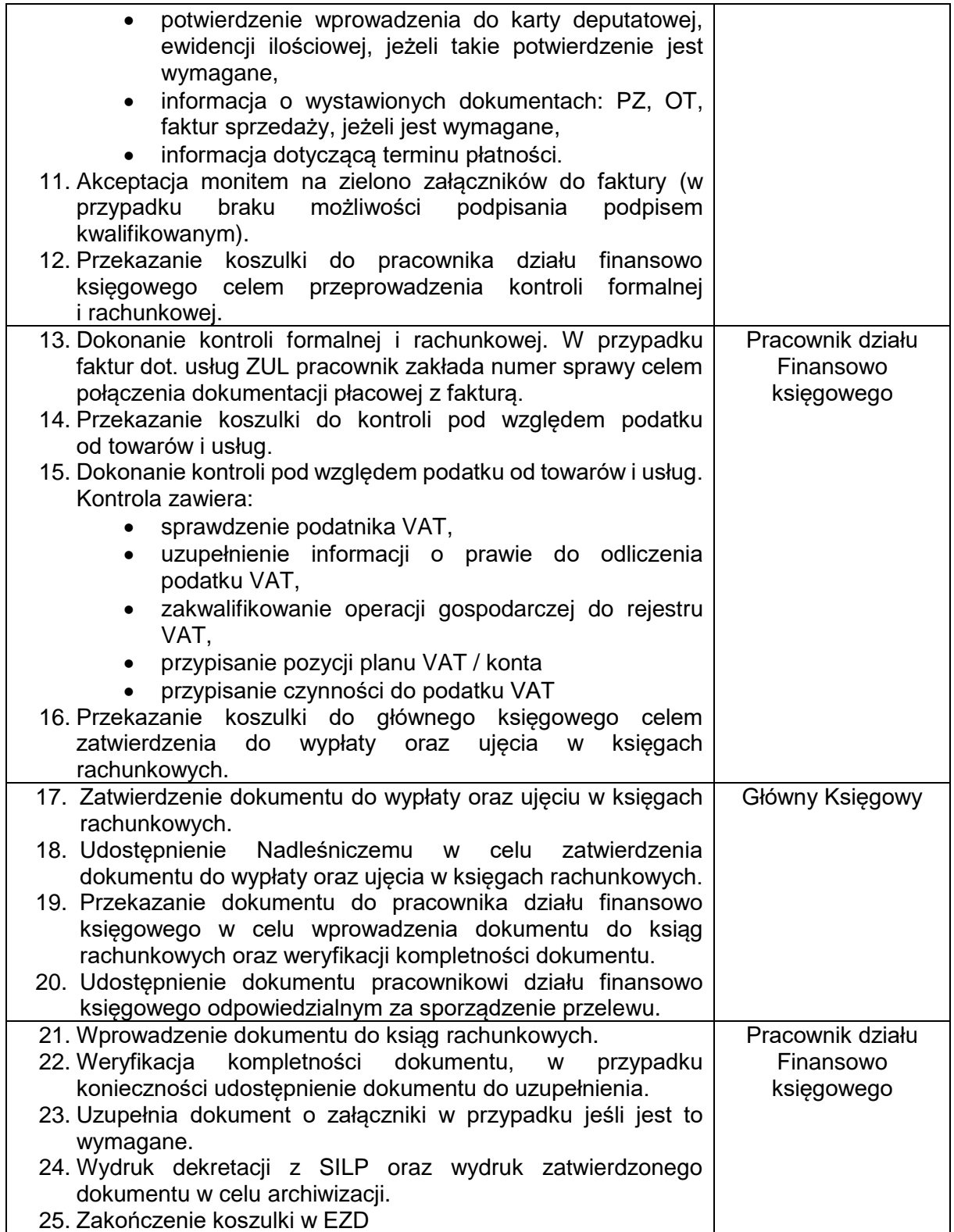

Zatwierdzam:

### **Procedura postępowania z pismami wewnętrznymi**

- 1. Korespondencji przekazywanej pomiędzy komórkami organizacyjnymi biura nadleśnictwa i leśnictwami nie rejestruje się w rejestrze przesyłek wpływających (RPW).
- 2. Akceptacja dokumentu dokonywana w systemie EZD (za pomocą funkcji "akceptuj dokument"), jest równoznaczna z podpisem odręcznym (w tym parafą).
- 3. Osoby posiadające podpis kwalifikowany podpisują przy jego użyciu dokumenty, które nie wymagają zaakceptowania przez przełożonego i/lub zatwierdzenia przez kierownika jednostki na dokumencie. Jeżeli nie posiadają podpisu kwalifikowanego podpisują dokumenty "podpisem leśnym" przy użyciu karty kryptograficznej z certyfikatem korporacyjnym Lasów Państwowych. W przypadku braku podpisu kwalifikowanego i leśnego monitują dokument na zielono.

#### **Pisma wewnętrzne**

- a) Założenie nowej koszulki.
- b) Przygotowanie pisma na podstawie szablonu.
- c) Akceptacja lub podpisanie pisma przez kierownika komórki organizacyjnej. W przypadku akceptacji, w treści pisma należy wpisać imię i nazwisko osoby akceptującej (podpisującej pismo).
- d) Przekazanie pisma do kierownika jednostki (i/lub udostępnienie osobom do wiadomości).
- e) Dalsze postępowanie zgodne z dekretacją i procedurą dla spraw czerwonych i zielonych.

### **Wykaz klas JRWA dla biura Nadleśnictwa Trzcianka**

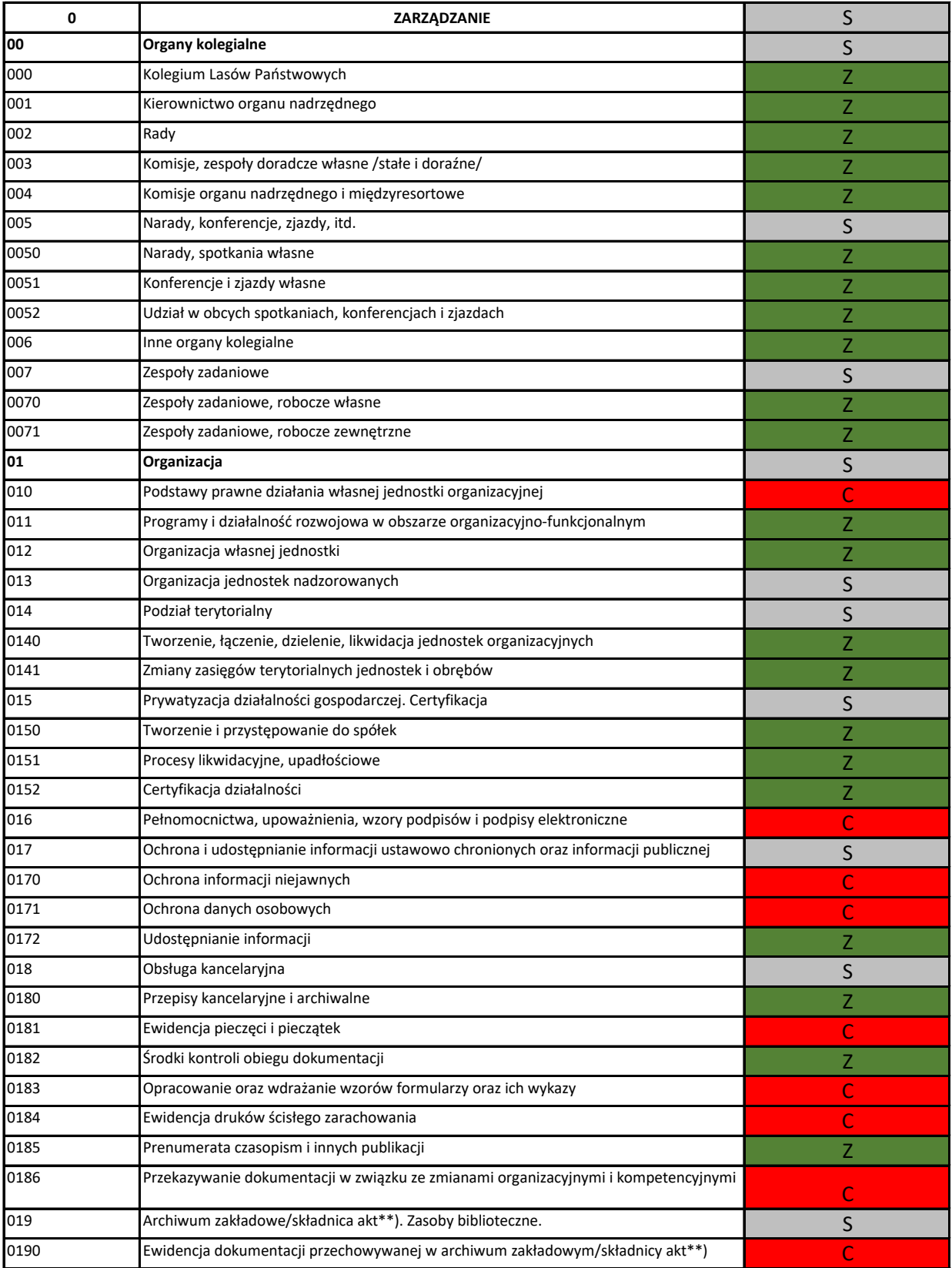

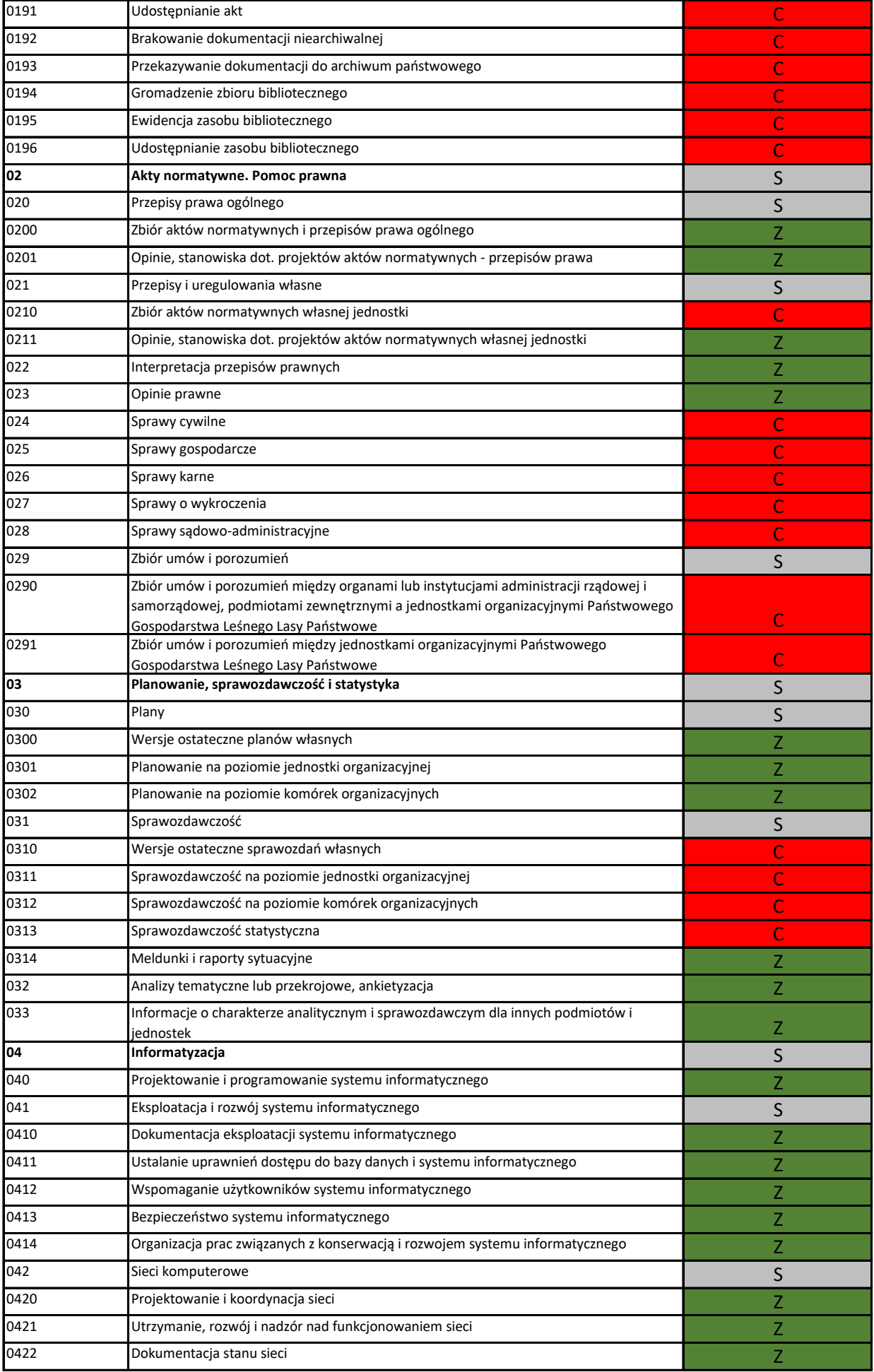

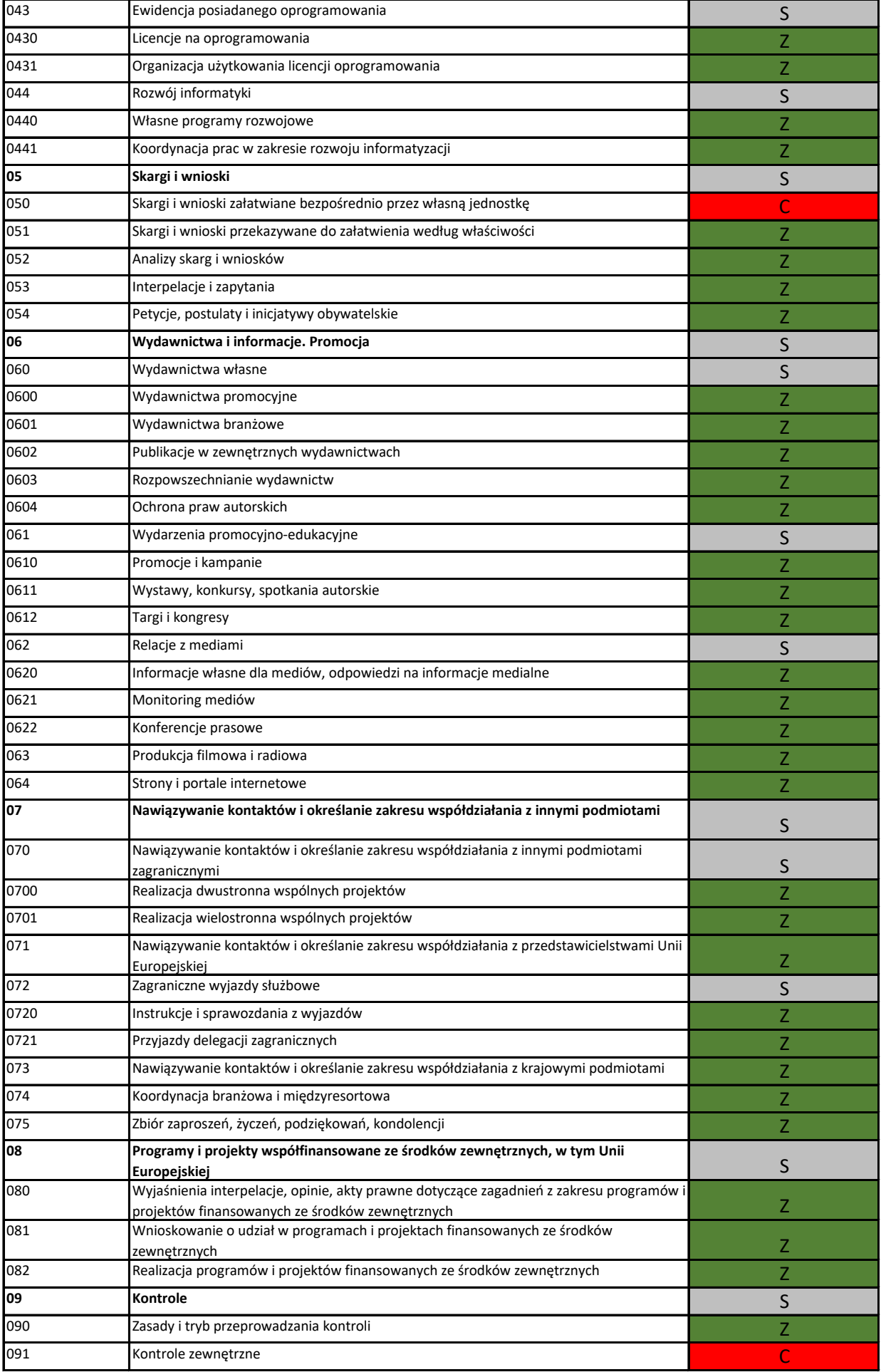

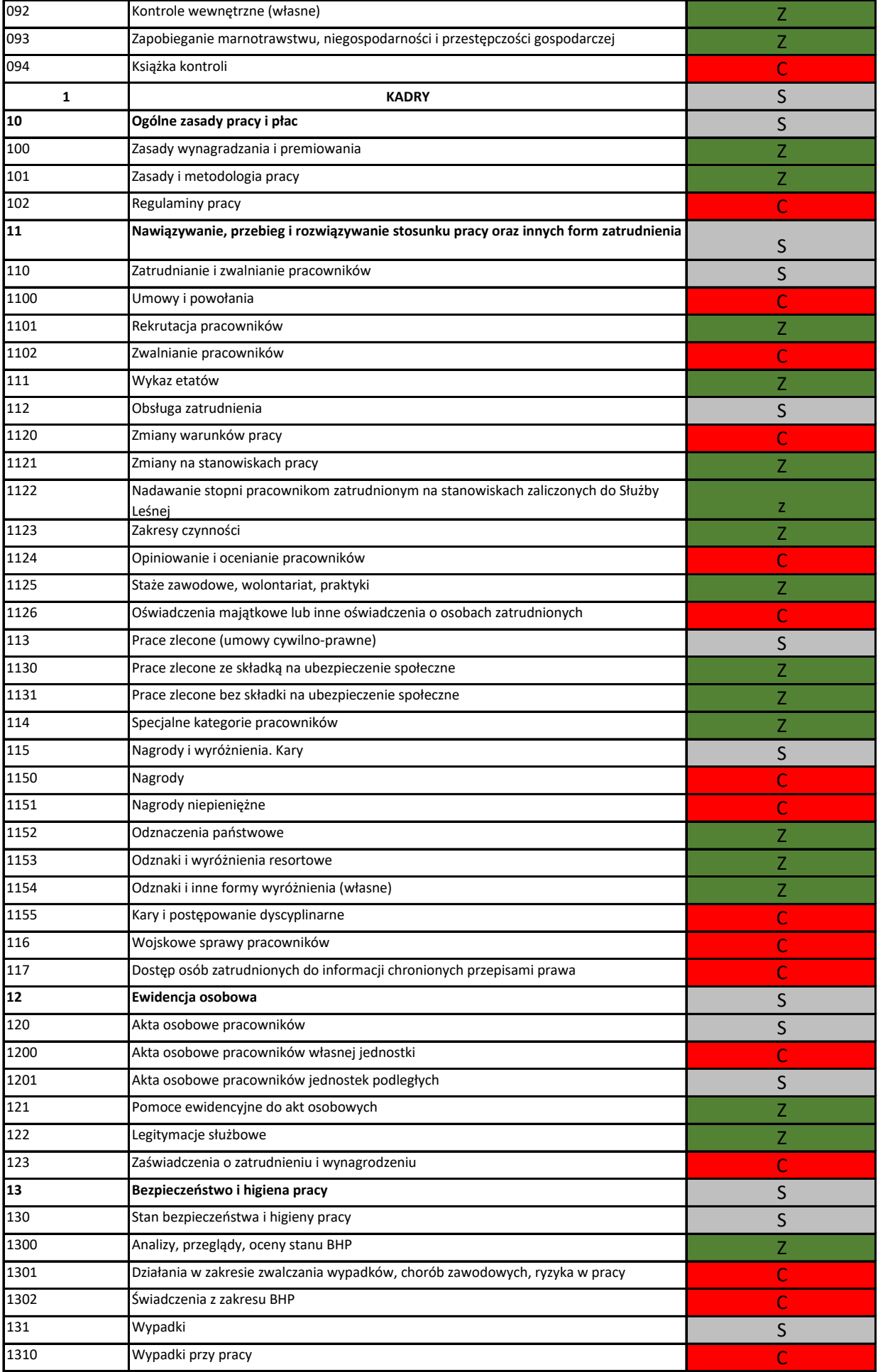

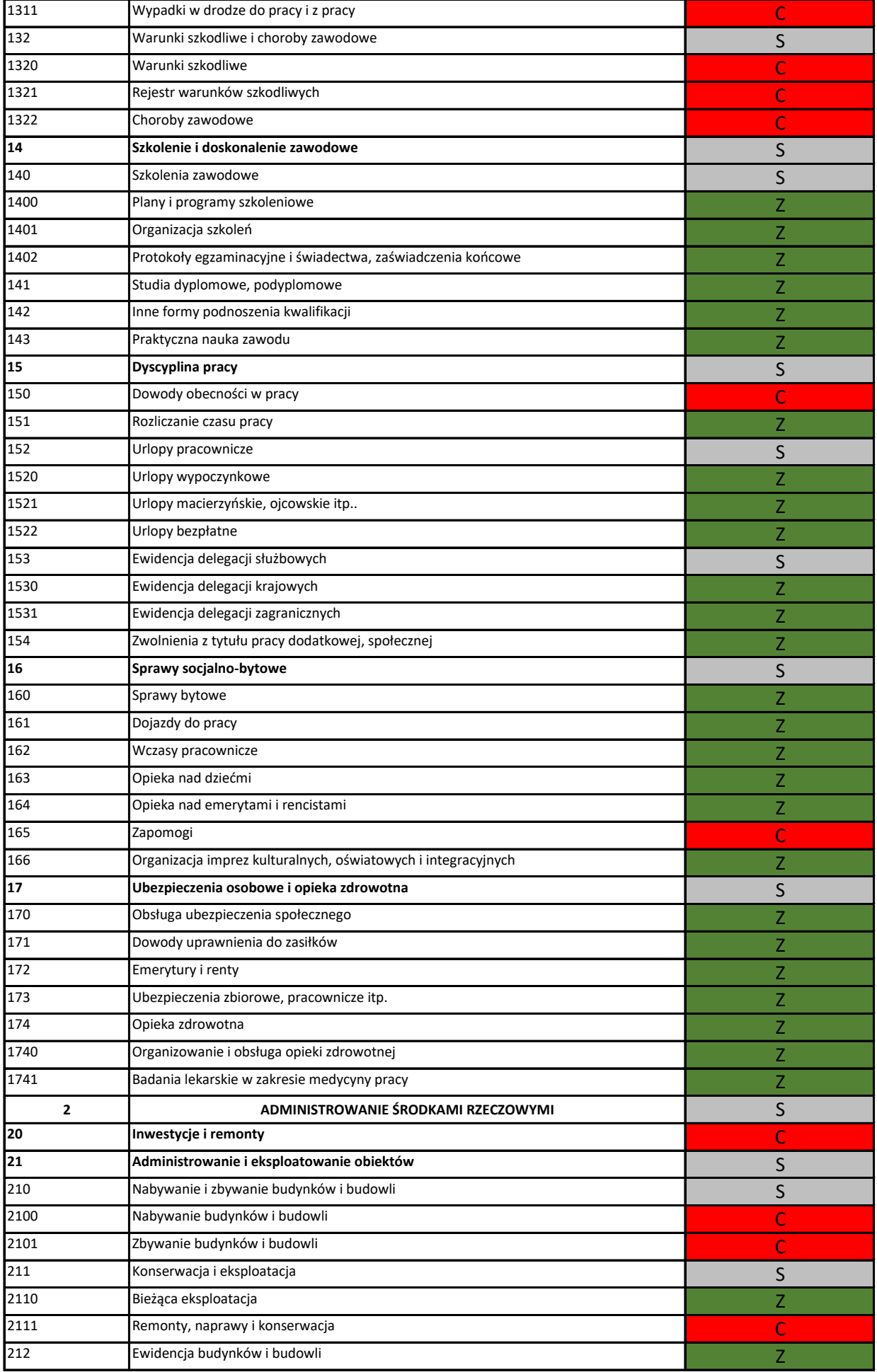

![](_page_26_Picture_348.jpeg)

![](_page_27_Picture_351.jpeg)

![](_page_28_Picture_399.jpeg)

![](_page_29_Picture_340.jpeg)

![](_page_30_Picture_340.jpeg)

![](_page_31_Picture_346.jpeg)

![](_page_32_Picture_346.jpeg)

![](_page_33_Picture_348.jpeg)

![](_page_34_Picture_24.jpeg)

# **Obieg dokumentów zakupu usług leśnych z wykorzystaniem systemu Elektronicznego Zarządzania Dokumentacją (EZD) wynikający ze specyfikacji zamówienia usług leśnych.**

## **I. ZLECENIE PRAC**

- 1. Leśniczy po uzgodnieniu zakresu prac, terminu wykonania i osoby koordynatora z Wykonawcą generuje Zlecenie w panelu leśniczego w formacie PDF, które opatruje podpisem kwalifikowanym i wysyła na adres Wykonawcy wskazany w §17, pkt. 2 Umowy.
- 2. Wiadomość e-mail z załączonym plikiem Zlecenia z tytułem "Prośba do przyjęcia zlecenia nr ….. *(należy wpisać nr zlecenia)*", należy przesłać do Wykonawcy z co najmniej 1-dniowym wyprzedzeniem, chyba że Przedstawiciele Zamawiającego i Wykonawcy zgodnie postanowią inaczej. W przypadku cięć rębnych łącznie ze zleceniem należy przesłać Wykonawcy również szkic zrębowy.
- 3. Wykonawca potwierdza przyjęcie zlecenia przez jego podpisanie i odesłanie na adres e-mail leśniczego. Rekomenduje się, aby potwierdzenie przyjęcia zlecenia nastąpiło bez zbędnej zwłoki, najlepiej tego samego dnia lub w dniu następnym.
- 4. Przyjęte Zlecenie jest jednocześnie protokołem przekazania powierzchni, na których wykonywane będą zlecone prace, stąd strony po skutecznym podpisaniu tego dokumentu zobowiązane są do przekazania powierzchni na gruncie przed przystąpieniem do prac.
- 5. Wykonawca nie może odmówić przyjęcia Zlecenia.
- 6. Leśniczy zapisuje obustronnie podpisane zlecenie w folderze "Dokumenty na USB" i nadaje mu ustandaryzowaną nazwę wg wzoru: *ZLE kolejny nr zlecenianr leśnictwa-rok np. ZLE 01-L05-2023, ZLE 12-L01-2023 UWAGA: Dopuszcza się rozszerzenie nazwy zleceń np. przez dodanie lokalizacji zleconego do wykonania zabiegu wg wzoru: ZLE kolejny nr zlecenianr leśnictwa-rok lokalizacja np. ZLE 01-L05-2023 57k, ZLE 12-L01-20230 99h,127c.*
- 7. W przypadku konieczności późniejszej modyfikacji treści Zlecenia leśniczy sporządza Korektę zlecenia. Skorygowane zlecenie musi zostać podpisane przez leśniczego i Wykonawcę. Korekty powinny być incydentalne i obejmować w zasadzie tylko wydłużenie terminu wykonania zlecenia. Leśniczy zobowiązany jest do zapisania skorygowanego zlecenia w folderze "Dokumenty na USB" przez dodanie do nazwy pliku słowa *kor*.np. *ZLE 01-L05- 2023 kor, ZLE 12-L01-2023 kor.*
- 8. W przypadku zleceń z pozyskania i zrywki drewna, ich transfer do SILP należy wykonać dopiero gdy wiadomo, że nie będą już więcej korygowane. W SILP powinny znaleźć się zlecenia ostateczne po ewentualnych korektach.

## **II. ZGŁOSZENIE GOTOWOŚCI DO ODBIORU**

- 1. Wykonawca przesyła na adres e-mail leśniczego podpisany elektronicznie druk "Zgłoszenia gotowości do odbioru".
- 2. Leśniczy odsyła Wykonawcy opatrzone podpisem kwalifikowanym "Zgłoszenie gotowości do odbioru" zamieszczając w treści e-mail zdanie "Odsyłam podpisane zgłoszenie gotowości do odbioru i informuję, że odbiór nastąpi w dniu ……. *(należy wpisać datę planowanego odbioru)*".
- 3. Podpisane Zgłoszenie gotowości do odbioru jest przechowywane elektronicznie z właściwym zleceniem w "Dokumentach na USB". Nadaje mu się ustandaryzowaną nazwę wg wzoru: *ZGO nr zlecenia którego dotyczy-nr leśnictwa-rok* np. **ZGO 01-L05-2023, ZGO 12-L01-2023**
- 4. Leśniczy dokonuje odbioru na gruncie zgłoszonych prac bezzwłocznie i nie później niż w terminie 5 dni roboczych od otrzymania "Zgłoszenia gotowości do odbioru".
- 5. Wykonawca może, lecz nie musi brać udziału w odbiorze.
- 6. W przypadku stwierdzenia nieprawidłowości w wykonaniu prac leśniczy może odmówić dokonania odbioru prac wykonanych wadliwie. Odmowa dokonania odbioru prac wraz ze wskazaniem przyczyn, jak również wskazanie ewentualnych nieprawidłowości (wad) lub szkód wyrządzonych w toku wykonywania prac będzie następowała na piśmie drogą elektroniczną.

### **III. PROTOKÓŁ ZWROTU POWIERZCHNI**

- 1. Sporządzanie "Protokołu zwrotu powierzchni" wymagane jest tylko przy pracach z pozyskania i zrywki drewna z wyłączeniem realizacji cięć przygodnych.
- 2. Wykonawca przesyła na adres e-mail Leśniczego podpisany elektronicznie druk "Protokół zwrotu powierzchni", powinno to nastąpić na koniec prac łącznie ze "Zgłoszeniem Gotowości do Odbioru", które leśniczy odsyła Wykonawcy zgodnie z II.2.
- 3. Leśniczy dokonuje odbioru uprzątnięcia powierzchni na gruncie.
- 4. Wykonawca może, lecz nie musi brać udziału w odbiorze.
- 5. W przypadku braku uwag Leśniczy opatruje podpisem kwalifikowanym "Protokół zwrotu powierzchni" i odsyła go drogą elektroniczną do Wykonawcy.
- 6. Podpisany obustronnie Protokół zwrotu powierzchni jest przechowywany elektronicznie przez leśniczego w "Dokumentach na USB". Należy mu nadać ustandaryzowaną nazwę wg wzoru: *PZP nr zlecenia którego dotyczy-nr leśnictwa-rok* np. **PZP 01-L05-2023, ZGO 12,13,14-L01-2023**
- 7. W przypadku, gdy Wykonawca zakończy pozyskanie i zrywkę, ale nie dokona uprzątnięcia powierzchni wówczas ostatni Protokół Odbioru Robót na pozycji musi zawierać wzmiankę "Wykonawca nie wykonał przedmiotu Zlecenia w zakresie uprzątnięcia powierzchni w oddz………, na której wykonywane były

prace z zakresu pozyskania i zrywki" (leśniczy zobowiązany jest ją nanieść na POR za pomocą funkcji "Narzędzia > Narzędzia komentowania i wyróżniania > Pisanie tekstu" po kliknięciu w określone miejsce dokumentu).

- 8. Wyżej wymieniony Protokół Odbioru Robót będzie potwierdzał jedynie wykonanie pozyskania i zrywki drewna i będzie stanowił wyłącznie podstawę do wystawienia przez Wykonawcę faktury (bez zwrotu powierzchni do leśniczego).
- 9. W powyższym przypadku przekazanie powierzchni do leśniczego nastąpi na podstawie Protokołu Zwrotu Powierzchni, który po sprawdzeniu na gruncie wykonania zaległych prac i opatrzeniu obustronnym podpisem kwalifikowanym ZL prześle do biura nadleśnictwa.

## **IV. PROTOKOŁY ODBIORU ROBÓT**

*numerację.*

- 1. Protokoły odbioru robót dla leśniczego generowane są i udostępnianie przez pracowników działu gospodarki leśnej na bieżąco.
- 2. Uwaga: W przypadku POR za wykonanie słupków oraz za wykonanie nowego grodzenia, protokoły te powinny być sporządzane osobnym protokołem odbioru robót.
- 3. Leśniczy z raportów znakowych eksportuje POR do formatu PDF. Następnie za pomocą funkcji "Narzędzia > Narzędzia komentowania i wyróżniania > Pisanie tekstu" po kliknięciu w określone miejsce na dokumencie nadaje mu numer wg schematu: *nr kolejny POR-leśnictwo-rok np. POR01-L02-2023, 15-L05-2023* oraz obowiązkowo uzupełnia nr zleceń w wierszu "wg zleceń nr………",. *UWAGA: Każdy POR powinien mieć nadany niepowtarzalny numer. Dotyczy do również POR-ów z pozyskania i zrywki drewna, które powinny mieć oddzielną*
- 4. Leśniczy opatruje podpisem kwalifikowanym zanumerowany POR i wysyła go pocztą elektroniczną do Wykonawcy.
- 5. Wykonawca odsyła podpisany POR do leśniczego.
- 6. Obustronnie podpisany POR leśniczy zapisuje w "Dokumentach na USB" pod ustandaryzowaną nazwą pliku: *POR-numer dokumentu* np. **POR 01-L02-2023, POR 15-L05-2023.**

### **V. ELEKTRONICZNE ZARZĄDZANIE DOKUMENTACJĄ (EZD)**

- 1. Po otrzymaniu podpisanego przez Wykonawcę protokołu odbioru prac Leśniczy bez zbędnej zwłoki zakłada w EZD koszulkę nadając jej nazwę tożsamą z numeracją Protokołu odbioru robót (POR), której będzie ona dotyczyła np. **POR 01-L02-2023.**
- 2. Leśniczy załącza do nowo utworzonej koszuli:
	- − Protokół odbioru robót (POR),
	- − wszystkie Zlecenia dotyczące danego POR ,

− Zgłoszenie odbioru prac, a w przypadku zakończonych prac pozyskaniach również Protokół zwrotu powierzchni.

Dopuszcza się również by, dokumenty dotyczącego danego POR zapisać do osobnego folderu, który po spakowaniu, dołącza się do koszulki.

*UWAGA: Dla każdego POR należy zawsze utworzyć osobną koszulkę (dopuszcza się jedynie połączenie w jednej koszulce POR z pozyskania i zrywki drewna*).

- 3. Dokumenty podpisane cyfrowo przed wysłaniem winny być zweryfikowane pod względem autentyczności.
- 4. Kompletną koszulkę leśniczy przekazuje za pomocą EZD do wyznaczonego pracownika Działu Księgowości.

### **VI. PROCEDURA DEKRETACJI MERYTORYCZNO-KSIĘGOWEJ FAKTUR OD ZAKŁADÓW USŁUG LEŚNYCH**

- 1. Wykonawca usług leśnych (Zakład Usług Leśnych) wystawia Fakturę na podstawie Protokołu Odbioru Robót, zgodnie z zawartą umową oraz uzgodnieniem protokolarnym. Faktura może być dostarczona:
	- a. w wersji papierowej do Sekretariatu data wpływu wg dostarczenia w godz. pracy Sekretariatu Nadleśnictwa,
	- b. poprzez Platformę Elektronicznego Fakturowania w formie ustrukturyzowanej – data wpływu wg wpływu na platformę.

Faktura zostaje zarejestrowana w EZD przez Sekretariat wedle procedury z załącznika nr 1 do Zarządzenia. Dalszy proces według Załącznika nr 6 do Zarządzenia.